#### **ЮЖНО-УРАЛЬСКИЙ ГОСУДАРСТВЕННЫЙ УНИВЕРСИТЕТ**

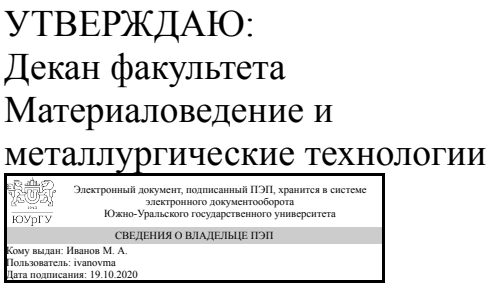

М. А. Иванов

#### **РАБОЧАЯ ПРОГРАММА**

**дисциплины** В.1.08 Основы проектирования **для направления** 15.03.01 Машиностроение **уровень** бакалавр **тип программы** Академический бакалавриат **профиль подготовки** Оборудование и технология сварочного производства **форма обучения** заочная **кафедра-разработчик** Оборудование и технология сварочного производства

Рабочая программа составлена в соответствии с ФГОС ВО по направлению подготовки 15.03.01 Машиностроение, утверждённым приказом Минобрнауки от 03.09.2015 № 957

Зав.кафедрой разработчика, к.техн.н., доц.

Разработчик программы, старший преподаватель

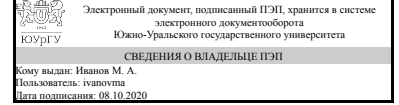

Электронный документ, подписанный ПЭП, хранится в системе электронного документооборота Южно-Уральского государственного университета электронного документооборота<br>Южно-Уральского государственного униве<br>СВЕДЕНИЯ О ВЛАДЕЛЬЦЕ ПЭП Кому выдан: Безганс Ю. В. Пользователь: bezgansyv Дата подписания: 07.10.2020

М. А. Иванов

Ю. В. Безганс

## **1. Цели и задачи дисциплины**

Цель изучения дисциплины: овладеть практическими навыками автоматизированного проектирования деталей и изделий в области машиностроения. Задачи изучения дисциплины: 1) Изучение структуры и функциональных возможностей систем автоматизированного проектирования на базовом уровне; 2) Изучение вопросов практической реализации автоматизированного проектирования в машиностроении; 3) Умение применять в практической деятельности современные автоматизированные комплексы для решения конструкторских задач.

#### **Краткое содержание дисциплины**

Дисциплина «Основы проектирования» посвящена изучению этапов проектирования машиностроительных изделий и конструкций с использованием автоматизированных систем проектирования, а также разработке трехмерных твердотельных моделей на базовом уровне.

## **2. Компетенции обучающегося, формируемые в результате освоения дисциплины**

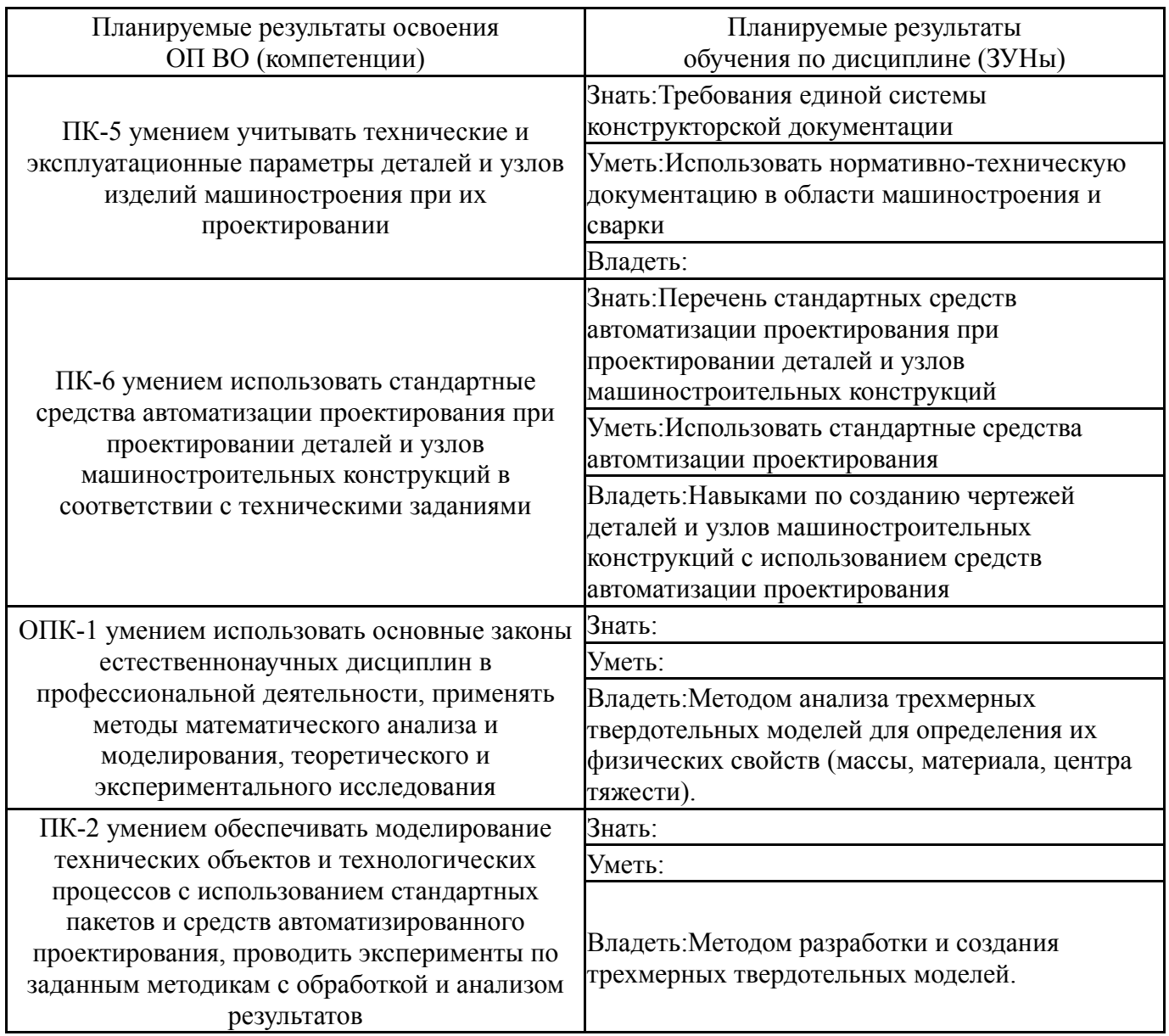

#### **3. Место дисциплины в структуре ОП ВО**

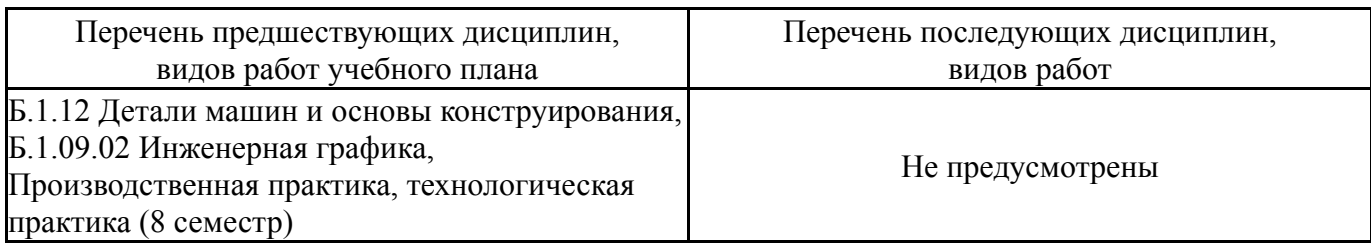

Требования к «входным» знаниям, умениям, навыкам студента, необходимым при освоении данной дисциплины и приобретенным в результате освоения предшествующих дисциплин:

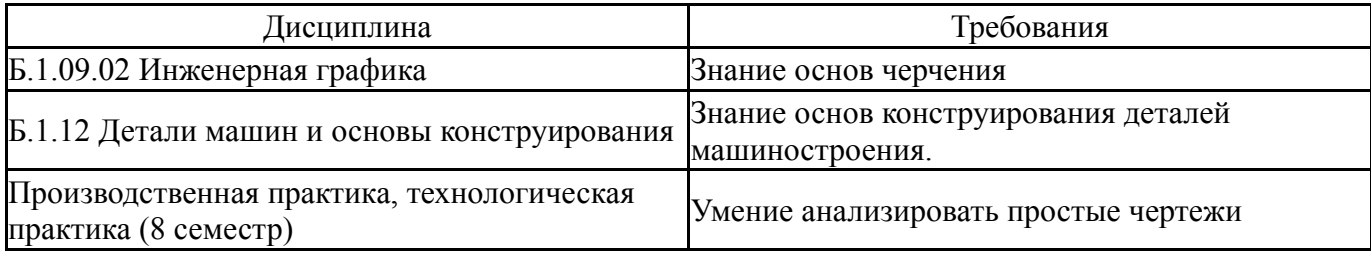

## **4. Объём и виды учебной работы**

#### Общая трудоемкость дисциплины составляет 4 з.е., 144 ч.

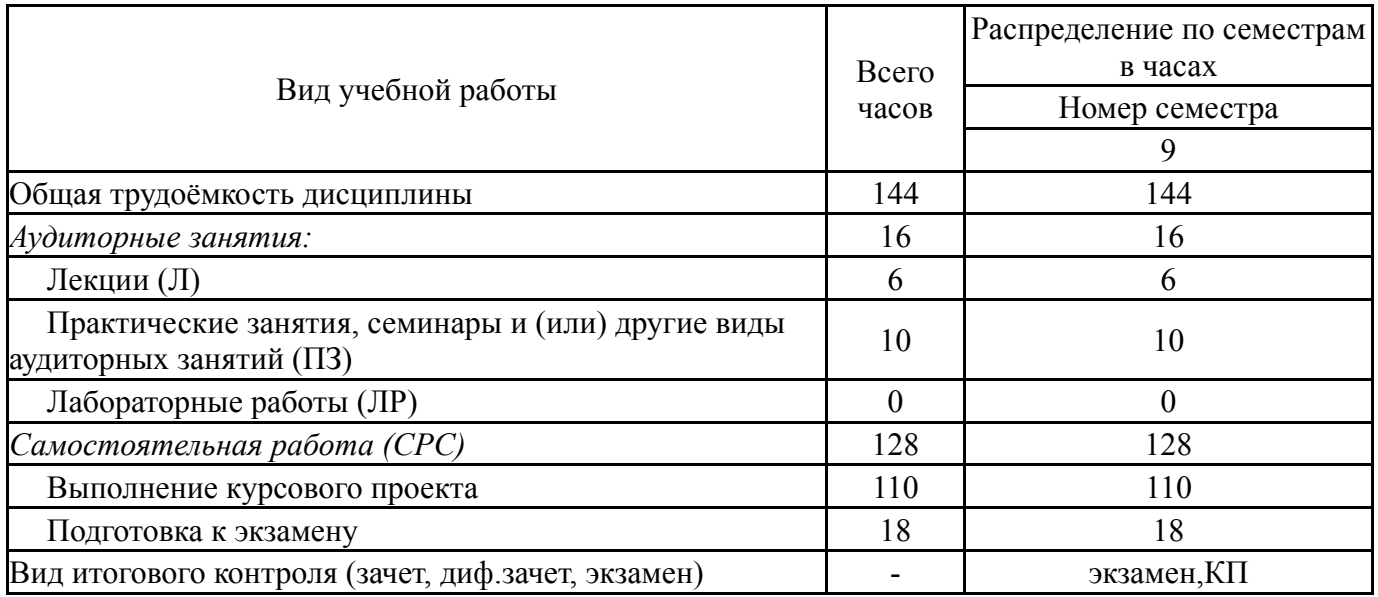

#### **5. Содержание дисциплины**

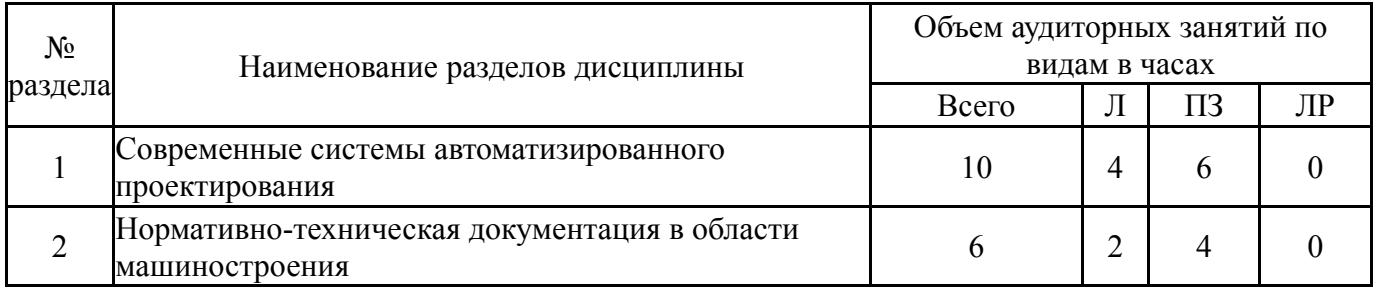

## **5.1. Лекции**

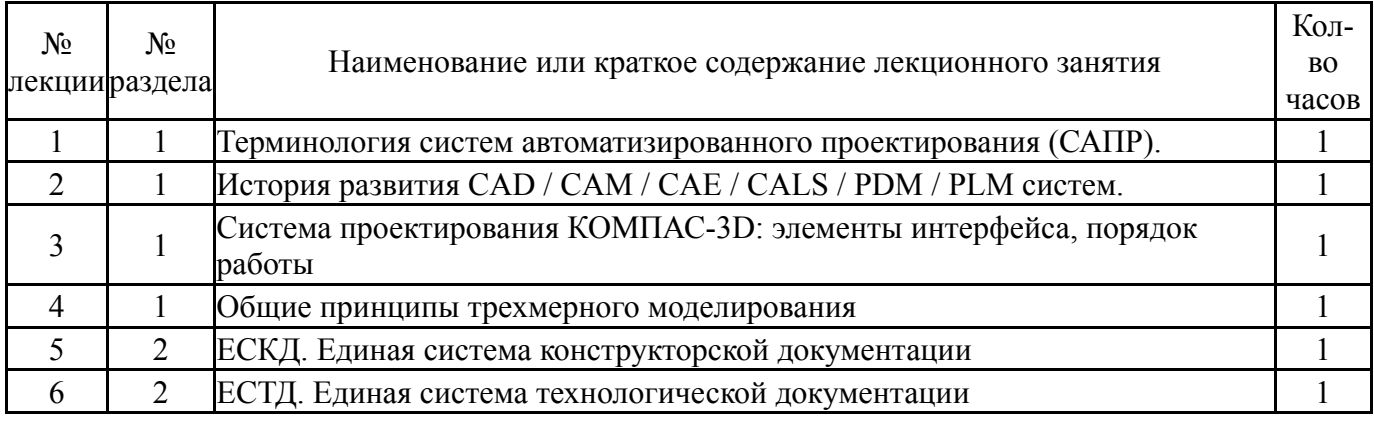

# **5.2. Практические занятия, семинары**

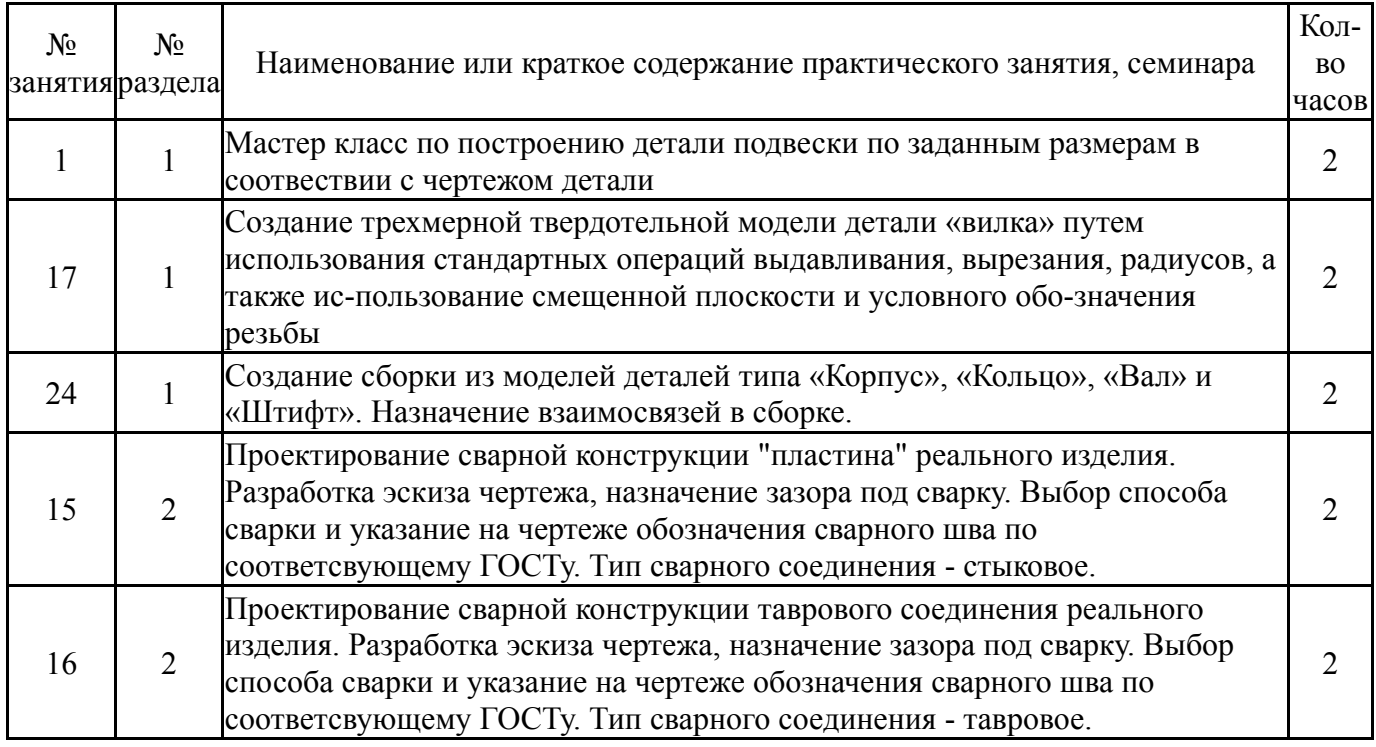

# **5.3. Лабораторные работы**

Не предусмотрены

## **5.4. Самостоятельная работа студента**

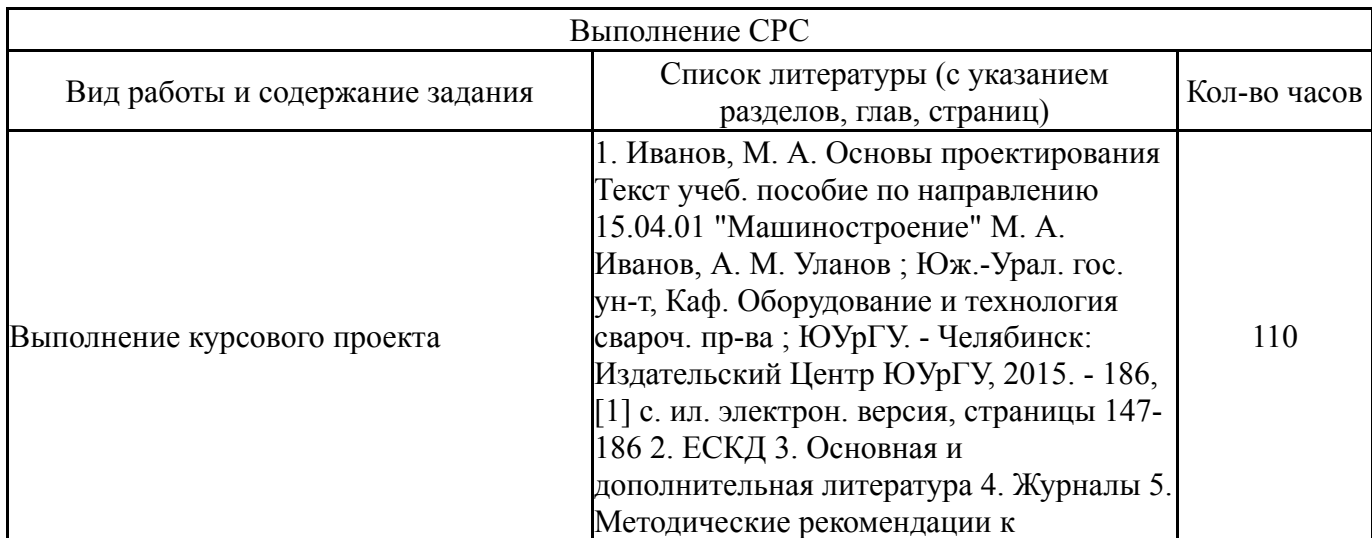

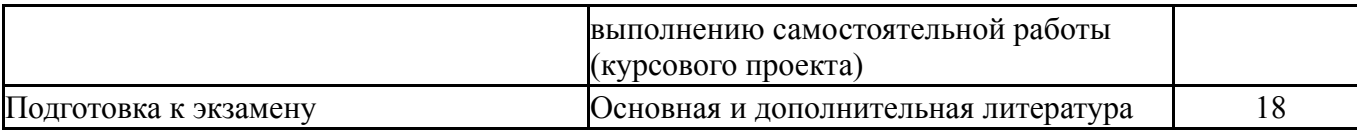

## **6. Инновационные образовательные технологии, используемые в учебном процессе**

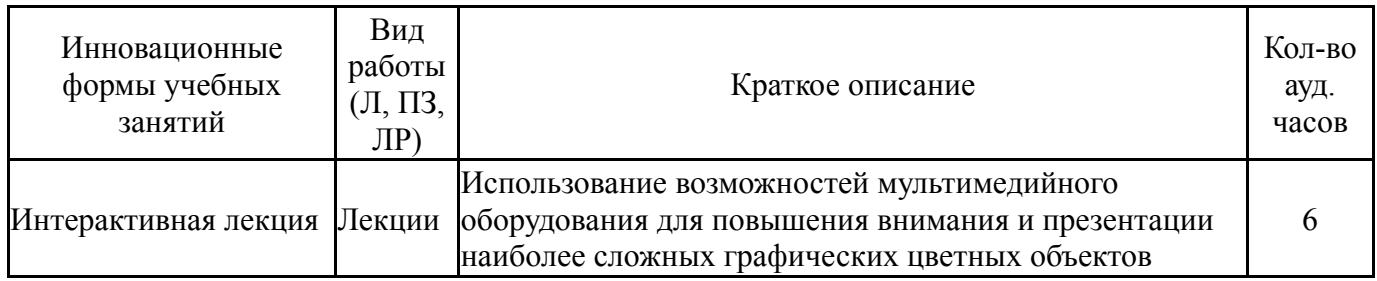

#### **Собственные инновационные способы и методы, используемые в образовательном процессе**

#### Не предусмотрены

Использование результатов научных исследований, проводимых университетом, в рамках данной дисциплины: Опыт и результаты проектирования чертежей гибкой длиномерной трубы в бунтах и образцов для испытаний в рамках 218 Постановления правительства и договора №2016004 от 15.01.2016.

#### **7. Фонд оценочных средств (ФОС) для проведения текущего контроля успеваемости, промежуточной аттестации по итогам освоения дисциплины**

## **7.1. Паспорт фонда оценочных средств**

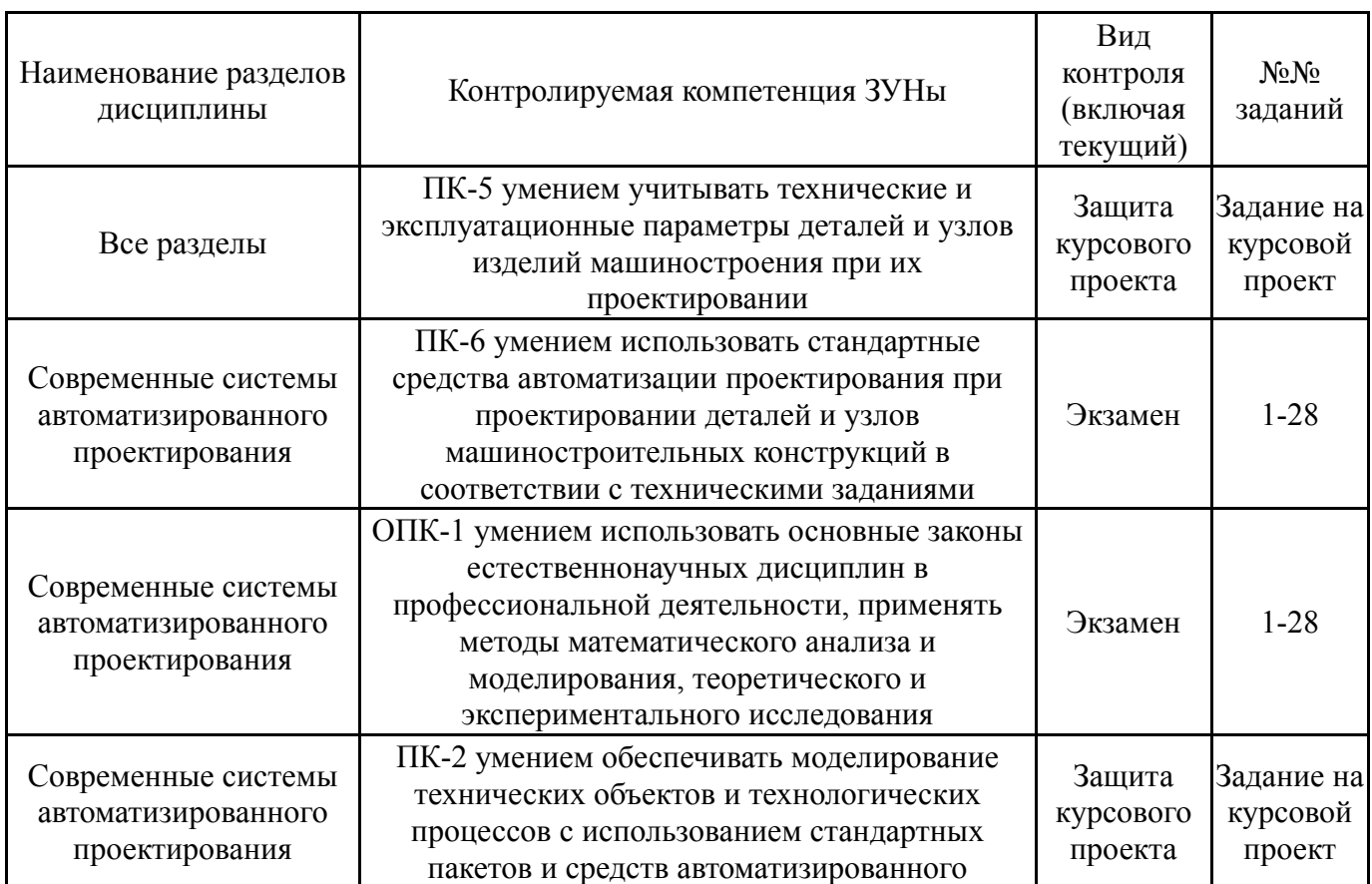

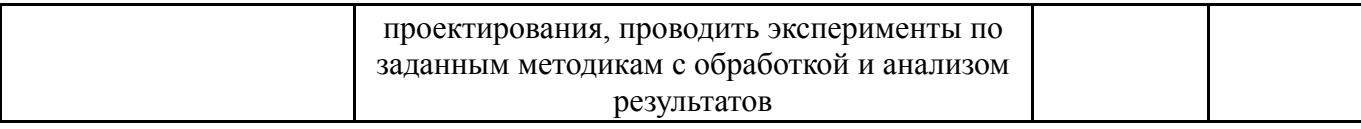

## **7.2. Виды контроля, процедуры проведения, критерии оценивания**

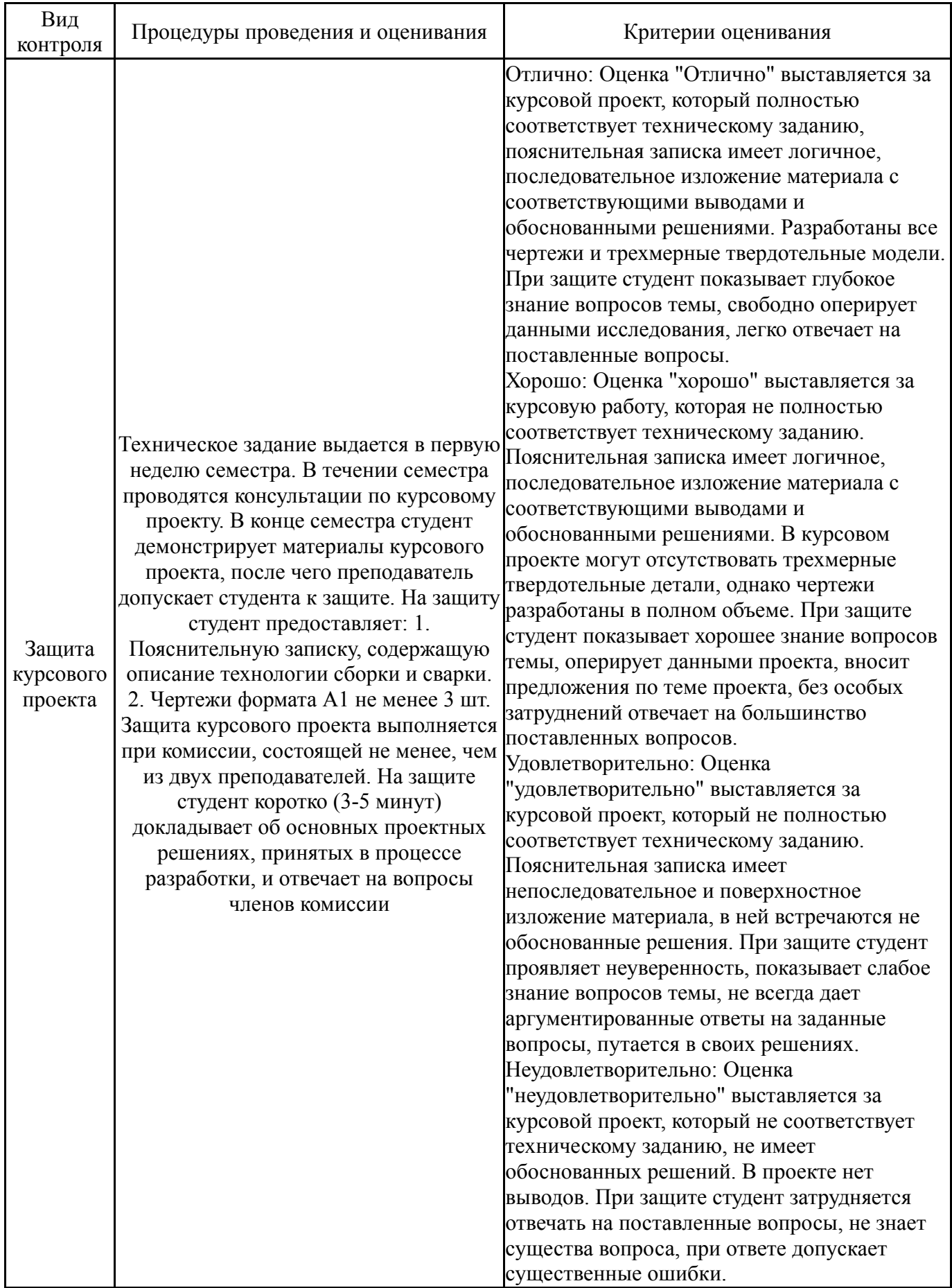

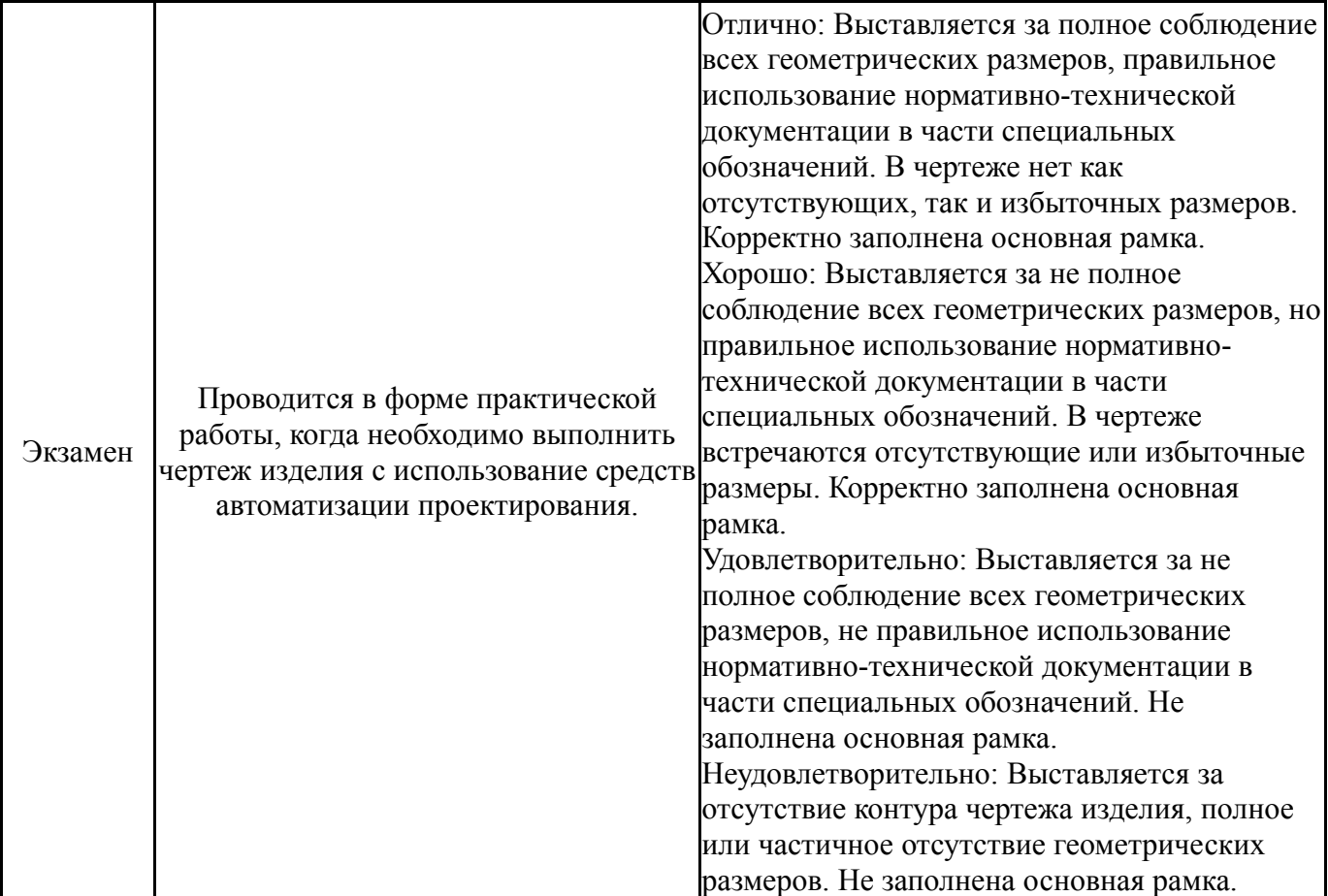

# **7.3. Типовые контрольные задания**

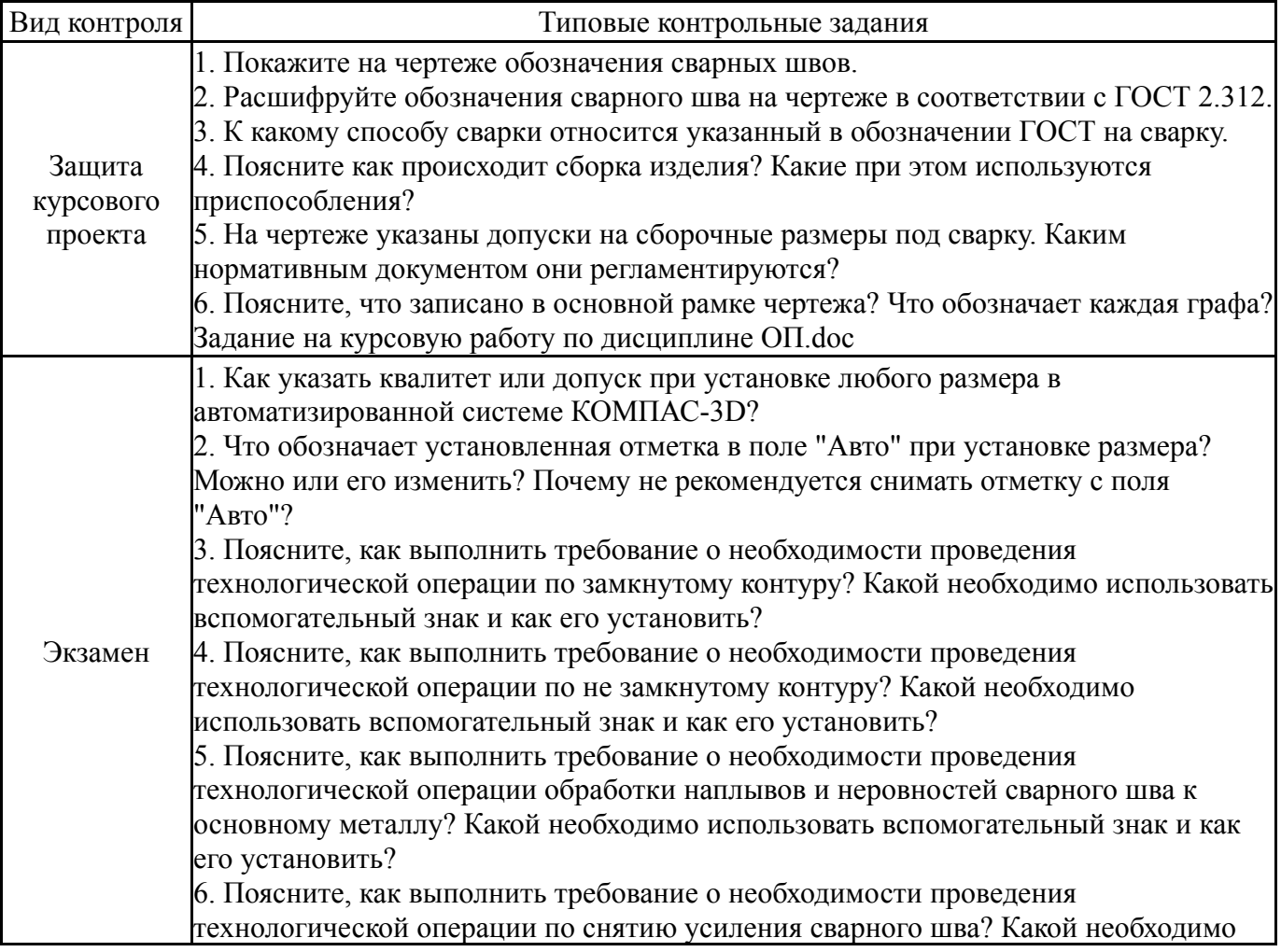

#### **8. Учебно-методическое и информационное обеспечение дисциплины**

#### **Печатная учебно-методическая документация**

*а) основная литература:*

1. Иванов, М. А. Основы проектирования Текст учеб. пособие по направлению 15.04.01 "Машиностроение" М. А. Иванов, А. М. Уланов ; Юж.- Урал. гос. ун-т, Каф. Оборудование и технология свароч. пр-ва ; ЮУрГУ. - Челябинск: Издательский Центр ЮУрГУ, 2015. - 186, [1] с. ил. электрон. версия

*б) дополнительная литература:*

1. Ли, К. Основы САПР: CAD/CAM/CAE К. Ли. - СПб. и др.: Питер, 2004. - 559 с.

*в) отечественные и зарубежные журналы по дисциплине, имеющиеся в библиотеке:* 1. «Сварочное производство», науч.-техн. и произв. журн. Изд.центр "Технология машиностроения" (Фонды библиотеки ЮУрГУ 1955-1969 № 1- 12; 1970 № 2, 3, 5-10, 12; 1971-1979 № 1-12; 1980 № 1-10, 12; 1981-1991 № 1- 12; 1992 № 1-8, 11; 1993 № 1-6, 8-12; 1994-2000 № 1-12; 2001 № 1, 3-12; 2002- 2014 № 1-12; 2015 № 1-12; 2016 № 1-12).

*г) методические указания для студентов по освоению дисциплины:*

1. Методическое пособие по самостоятельной работе студента и выполнению курсового проекта

*из них: учебно-методическое обеспечение самостоятельной работы студента:*

2. Методическое пособие по самостоятельной работе студента и выполнению курсового проекта

#### **Электронная учебно-методическая документация**

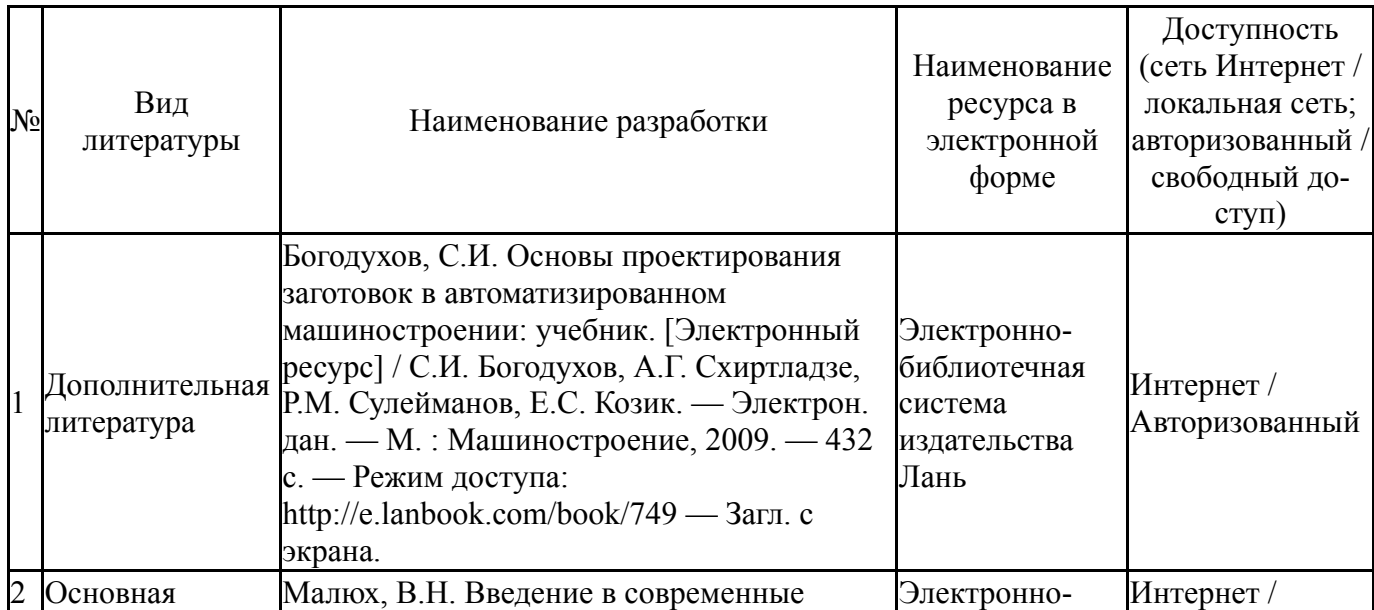

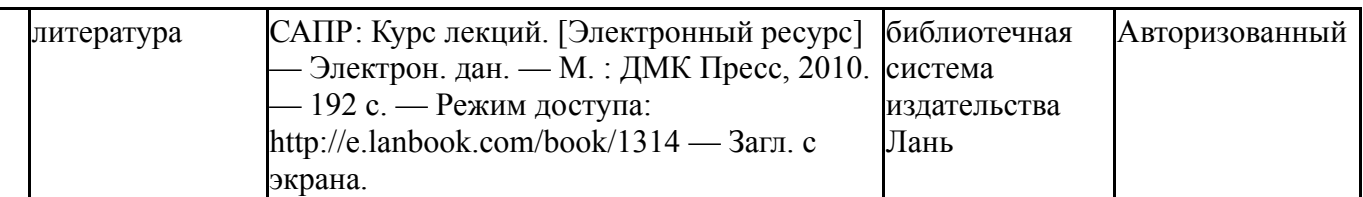

#### **9. Информационные технологии, используемые при осуществлении образовательного процесса**

Перечень используемого программного обеспечения:

1. ASCON-Компас 3D(бессрочно)

Перечень используемых информационных справочных систем:

Нет

## **10. Материально-техническое обеспечение дисциплины**

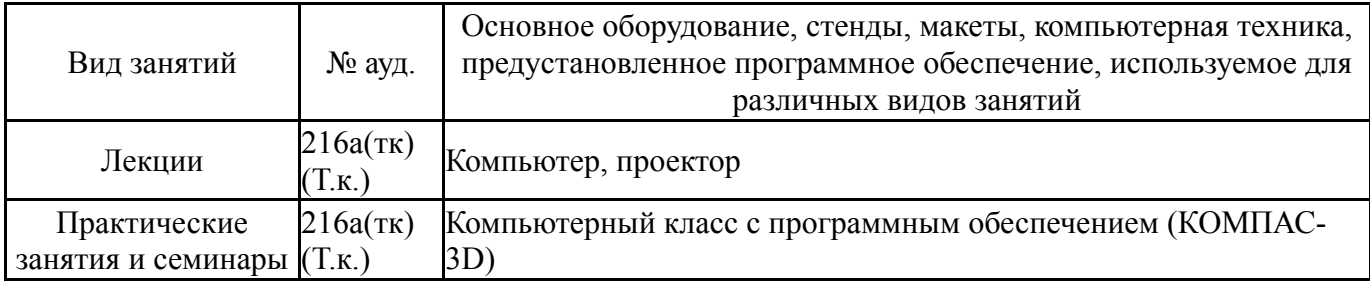